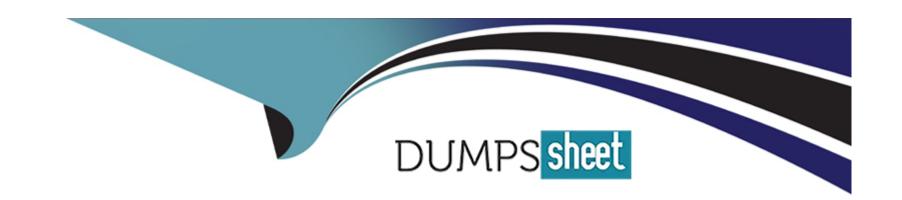

# Free Questions for C\_BW4H\_211 by dumpssheet

Shared by Knight on 18-01-2024

For More Free Questions and Preparation Resources

**Check the Links on Last Page** 

# **Question 1**

### **Question Type:** MultipleChoice

InfoObject CITY is defined as a display attribute for InfoObject CUSTOMER, and InfoObject COUNTRY is defined as a display attribute for InfoObject CITY. In a master data report you want to display the COUNTRY of a CUSTOMER. Which options do you have to realize this scenario? Note: There are 3 correct answers to this question.

# **Options:**

- A) Generate external views for CUSTOMER, CITY and COUNTRY, and join them in another calculation view.
- B) Include CUSTOMER to the rows in the BW Query on CUSTOMER and activate the Universal Display Hierarchy setting.
- C) Add COUNTRY as a transitive attribute for CUSTOMER in Info Object definition.
- D) Combine CUSTOMER, CITY, and COUNTRY in an Open ODS View using a sequence of associations
- E) Combine CUSTOMER, CITY, and COUNTRY in a Composite Provider using a sequence of left outer join operators.

### **Answer:**

B, D, E

# **Question 2**

| <b>Question Ty</b> | pe: Mul | ltipleChoice |
|--------------------|---------|--------------|
|--------------------|---------|--------------|

In a DataStore object (advanced) of type Data Mart, which request-based deletion is possible?

## **Options:**

- A) The latest request in the active data table
- B) The latest not-yet-activated request in the inbound table
- C) Any request in the active data table
- D) Any older activated request in the inbound table

#### **Answer:**

В

# **Question 3**

**Question Type:** MultipleChoice

What is the recommended cold data tiering option with SAP BW/4HANA?

|   |   | L: | _ |   | _ | _ |
|---|---|----|---|---|---|---|
|   |   | -  |   |   | C | - |
| 0 | P | ш  | U | ш | J |   |

- A) SAP HANA extension node
- B) SAP Data Warehouse Cloud
- C) SAP IQ database
- D) Hadoop cluster

C, D

# **Question 4**

**Question Type:** MultipleChoice

In an SAP HANA HDI Calculation View, you need to combine attributes data (left table) and the data's language-dependent texts (right table) using a text join. What should you select to restrict the result set to the logon language?

## **Options:**

A) The language column in the right table

- B) The logon language in the left table
- C) The language column in the left table
- D) The join cardinality between both tables

Α

# **Question 5**

## **Question Type:** MultipleChoice

Which SAP BW/4HANA objects can be used as sources of a data transfer process (DTP)? Note: There are 3 correct answers to this question.

# **Options:**

- A) CompositeProvider
- B) InfoSource
- C) Open Hub Destination

- D) SAP HANA Analysis Process
- E) DataStore Object (advanced)

A, D, E

# **Question 6**

**Question Type:** MultipleChoice

InfoObject CITY is defined as a display attribute for InfoObject CUSTOMER, and InfoObject COUNTRY is defined as a display attribute for InfoObject CITY. In a master data report you want to display the COUNTRY of a CUSTOMER. Which options do you have to realize this scenario? Note: There are 3 correct answers to this question.

### **Options:**

- A) Generate external views for CUSTOMER, CITY and COUNTRY, and join them in another calculation view.
- B) Include CUSTOMER to the rows in the BW Query on CUSTOMER and activate the Universal Display Hierarchy setting.
- C) Add COUNTRY as a transitive attribute for CUSTOMER in Info Object definition.

- D) Combine CUSTOMER, CITY, and COUNTRY in an Open ODS View using a sequence of associations
- E) Combine CUSTOMER, CITY, and COUNTRY in a Composite Provider using a sequence of left outer join operators.

B, D, E

# **Question 7**

**Question Type:** MultipleChoice

What is the recommended cold data tiering option with SAP BW/4HANA?

## **Options:**

- A) SAP HANA extension node
- B) SAP Data Warehouse Cloud
- C) SAP IQ database
- D) Hadoop cluster

| Answer:                                                                                       |
|-----------------------------------------------------------------------------------------------|
| C, D                                                                                          |
|                                                                                               |
| Question 8                                                                                    |
| Question Type: MultipleChoice                                                                 |
| In a DataStore object (advanced) of type Data Mart, which request-based deletion is possible? |
| Options:                                                                                      |
| A) The latest request in the active data table                                                |
| B) The latest not-yet-activated request in the inbound table                                  |
| C) Any request in the active data table                                                       |
| D) Any older activated request in the inbound table                                           |
|                                                                                               |

В

# **Question 9**

## **Question Type:** MultipleChoice

In an SAP HANA HDI Calculation View, you need to combine attributes data (left table) and the data's language-dependent texts (right table) using a text join. What should you select to restrict the result set to the logon language?

# **Options:**

- A) The language column in the right table
- B) The logon language in the left table
- C) The language column in the left table
- D) The join cardinality between both tables

### **Answer:**

Α

# To Get Premium Files for C\_BW4H\_211 Visit

https://www.p2pexams.com/products/c\_bw4h\_211

# **For More Free Questions Visit**

https://www.p2pexams.com/sap/pdf/c-bw4h-211

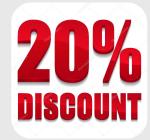